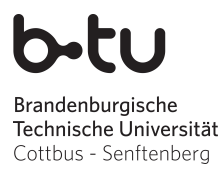

Sommersemester 2016

Abgabe der Lösungen: bis Mittwoch, 18.05.2016

# Einführung in die Programmierung Übungsblatt 2

## Hinweise

- Erstellen Sie bitte eine schriftliche Lösung der nachfolgenden Aufgaben und erzeugen Sie daraus eine pdf-Datei. Sie können auch Ihre (lesbare!) handschriftliche Lösung als pdf einscannen. Achten Sie bitte darauf, dass am Beginn der ersten Seite des pdfs Ihr *Name*, Ihre *Matrikelnummer* und der Name Ihres *Tutors* (Laborübungsgruppe) vermerkt ist. Jede Aufgabe, die durch (Laborübung) gekennzeichnet ist, beinhaltet als Lösung auch ein Java-Programm als Quelltextdatei. Der Quelltextdateiname muss dem Namen der *Klasse* entsprechen, die die main-Methode enthält. Bitte packen Sie Ihr pdf gemeinsam mit allen Java-Quelltextdateien (nur \*.java, keine \*.class) in eine zip-Datei, die Sie termingemäß im moodle hochladen.
- Sie bekommen eine Bewertung Ihrer Lösung mit der Information, ob sie ausreichend zum Bestehen des Übungsblattes ist. Im Falle einer nichtausreichenden Lösung haben Sie Gelegenheit, eine verbesserte Version zeitnah, aber spätestens bis 15.07.2016, im moodle nachzureichen. Plagiate werden nicht als ausreichende Lösungen anerkannt.

## Aufgabe 1

Worin bestehen Unterschiede und Gemeinsamkeiten von char- und int-Variablen in Java?

# Aufgabe 2

Wieviele *Bytes* benötigt man mindestens, um folgende Dezimalzahlen binär kodiert zu speichern? 18 128 7635 897613 2<sup>32</sup> Begründen Sie bitte jeweils kurz Ihre Antwort.

#### Aufgabe 3

Wandeln Sie folgende Zahlen in das jeweils angegebene Zahlensystem um:

 $10010011_{(2)} \longrightarrow ?_{(10)}$   $42_{(10)} \longrightarrow ?_{(2)}$ 

#### Aufgabe 4

- Geben Sie für die Dezimalzahlen −1, 0, −128, 25 und −92 (Werte vom Typ byte) die 8-Bit-Darstellung im *Zweierkomplement* an.
- Die folgenden Bitketten repräsentieren ganze Zahlen im 8-Bit-Zweierkomplement. Welche Dezimalzahlen (Werte vom Typ byte) werden dargestellt?

01111111 10000001 11100101 11000000

## Aufgabe 5

- Was versteht man unter einem *Typecast*?
- Wie unterscheidet sich *implizites* von *explizitem* Typecast?
- Nennen und erläutern Sie drei Beispiele für sinnvollen Einsatz von Typecast.

(Laborübung) Welche Rechenergebnisse liefern die folgenden 9 Ausdrücke jeweils für x?

```
int i=4, j=5;
double x;
x = (double) i / j; x = 1.0 * i / j * 10; x = (10.0 * i) / j;x = i / j * 10; x = 1.0 * (i / j) * 10; x = i / 0.1 * j;x = i * 10 / j; x = 10.0 * i / j; x = i / (0.1 * j);
```
# Aufgabe 6

(Laborübung) Schreiben Sie ein Java-Programm, das vom Benutzer zunächst Geburtstag sowie Geburtsmonat abfragt und dann den Namen des Tierkreiszeichens ausgibt, in dessen Zeitraum das eingegebene Datum liegt (siehe http://de.wikipedia.org/wiki/Tierkreiszeichen).

## Aufgabe 7

(Laborübung) Das folgende Java-Programm enthält einige häufig begangene Fehler. Compilieren Sie das Programm und versuchen Sie, die Bedeutung sowie die Ursache der Fehlermeldungen zu verstehen. Korrigieren Sie das Programm, so dass es fehlerfrei ausgeführt werden kann und die korrekten Ergebnisse liefert.

```
public clas LinGl {
  public static void main(String[] args) {
    /* Vereinbarung */
    double a, b, c, d, e, f, x, y;
    a=4;b=2;c=2;d=1;e=2;f=10;/* Berechnung der Determinante */
    det = (a*d) - (b*c)if(det = 0) {
       System.out.println("Berechnung nicht moeglich!");
     } else {
       /* Berechnung von x und y */
       System.out.println("Loesung: ");
       x = e*d-f*b/det;System.out.printf("x = f(n", x);
       y = f \cdot a - e \cdot c / det;System.out.printf("y = %d \nmid y);
    }
  }
}
                                                       Gewünschte Bedeutung:
                                                       Das Programm berechnet die Lösung (x, y)des linearen Gleichungssystems
                                                                  ax + by = ecx + dy = fund gibt die Ergebnisse für x und y aus. Die
                                                       Werte für a, b, c, d, e, f sind in diesem Pro-
                                                       gramm fest kodiert.
                                                       Das Programm sollte das Ergebnis "Berech-
                                                       nung nicht möglich!" liefern.
                                                       Verändern Sie anschließend die Zuweisung
                                                       für die Variable c
                                                       c=1und führen Sie das Programm wiederholt aus.
                                                       In diesem Fall sollte das Ergebnis
                                                                    x = -9y = 19
```
angezeigt werden.